## Kacper Kulczycki

kmkulcz@tempac.okwf.fuw.edu.pl

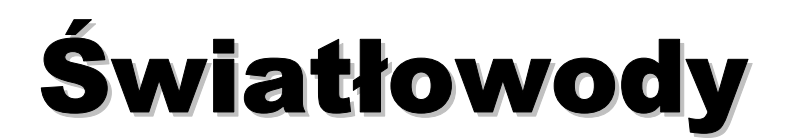

## Ćwiczenie L6

Warszawa 2003

#### **Wstep**

Ćwiczenie to miało na celu zapoznanie się z własnościami światłowodów – ich podstawowymi parametrami, a także z układami i elementami wykorzystywanymi w technice światłowodowej.

#### **Pomiary**

Doświadczenie składało się z następujących części:

- oglądanie modów wyjściowych ze światłowodów (po wstrzeleniu światła laserowego przez  $\overline{a}$ obiektyw mikroskopowy),
- pomiary tłumienia odcinków światłowodów, couplera, sprzęgacza,
- budowa i wykorzystanie do przesyłania dźwieku, interferometru Macha-Zechndera,
- pomiar apertury numerycznej światłowodu jednomodowego (dwie metody),
- analiza propagacji światła spolaryzowanego w światłowodzie dwójłomnym,
- analiza układu kontrolera polaryzacji (z pętlami światłowodowymi).

Wymienione zostały one w kolejności odpowiadającej podziałowi na rozważane problemy, a nie chronologicznie. Pomiary różnych cech jednego elementu, wykonywane były kolejno po sobie, tak by zmniejszyć ilość potrzebnych do wykonania operacji (np. związanych z wstrzeliwaniem wiązki w światłowód).

#### Obserwacia modów

Schemat układu

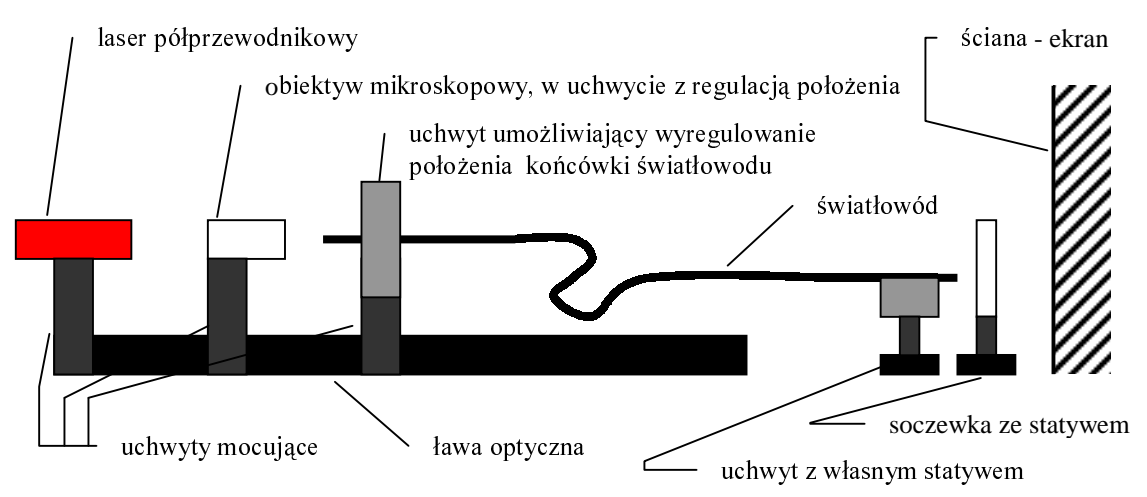

#### Przebieg pomiarów

Laser i obiektyw zostały umieszczone w jak najmniejszej odległości od siebie. Końcówka światłowodu, w którą wstrzeliwana była wiązka laserowa umieszczona została tak, aby na wyjściu ze światłowodu dostać jak najmocniejszy sygnał (do pomiaru intensywności sygnału wyjściowego używany był detektor podłączony do oscyloskopu cyfrowego firmy Tektronics).

#### Wyniki

Na wyjściu światłowodu jednomodowego (SMC-A0630B) uzyskałem pojedynczą okrągłą plamkę - rys.1.. Przy odsuwaniu końcówki światłowodu (razem z soczewka) od ściany, plamka zmieniała średnice, ale obraz miał stale taki sam charakter.

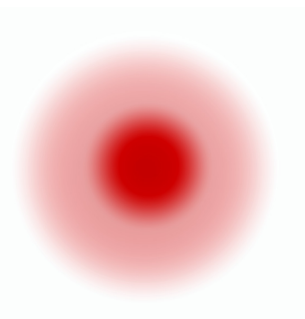

W przypadku światłowodu dwójłomnego (HB 600) uzyskany obraz był podobny, była to jednak nie okrągła, ale bardziej eliptyczna kropka. Pomimo oczekiwań (w miarę odsuwania końcówki od ekranu, elipsa powinna się "obracać") obraz zachowywał się dokładnie jak w pierwszym przypadku. Dokładna analize takiego zachowania, świadczacego o propagacji tylko jednego modu polaryzacji, zamieszczono w części poświęconej dokładniejszemu zbadaniu własności tego światłowodu

Światłowód wielomodowy – podczas zmian odległości końcówki wyjściowej i ekranu, dał obrazy, dość znacznie różniące się między sobą (rys.2.).

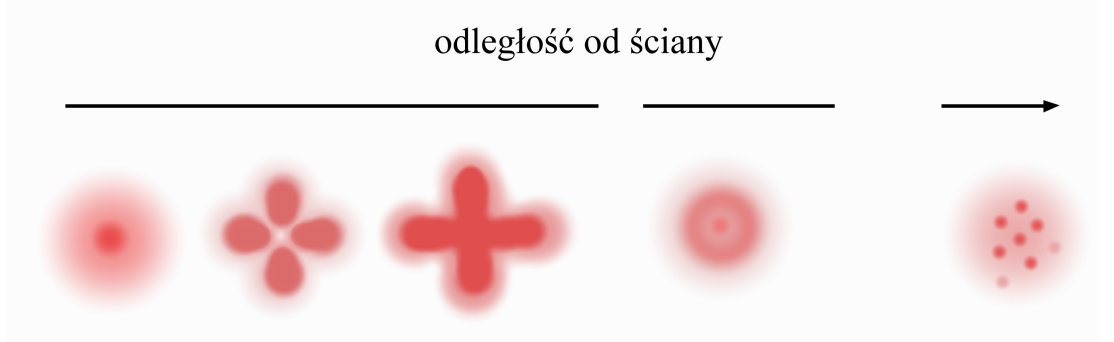

 $rys.2.$ 

Ostatnia analizowaną, w tej części, próbką był światłowód fotoniczny (PCF 3/IIIB). Do dyspozycji miałem dwa jego kawałki o różnych długościach i średnicach.

W przypadku krótszego kawałka o średnicy 160 µm uzyskałem obraz świadczący o bardzo dużej wielomodowości tego światłowodu

niektóre centralne

(rvs.3.). Ponieważ światłowód nie miał polimerowej osłonki łatwo było zauważyć wypromieniowywanie cześci modów na boki światłowodu.

Natomiast dłuższy kawałek, o średnicy 125 µm, dawał na wyjściu obraz identyczny ze światłowodem jednomodowym. W początkowej jego części widać było jednak takie samo świecenie jak w przypadku krótszego kawałka.

Brak osłonki na obu fragmentach światłowodu zwiększał tego znacząco podatność na złamania.

# cześci modów przykładowy uzyskany mod

#### Wnioski

 $rys.3$ .

Uzyskane wyniki w przypadku światłowodu jedno- i wielomodowego potwierdziły wynikajace  $\mathbf{z}$ zamieszczanych literaturze dotvczacej przewidywania. W  $\sqrt{ }$ technik światłowodowych) rozkładów mocy optycznych kolejnych modów. Jeśli chodzi o światłowód dwójłomny, poczynione obserwacje skłoniły do głębszej analizy zachowania tego światłowodu. Natomiast światłowód fotoniczny okazał się być światłowodem jednomodowym. Jednak w jego poczatkowych fragmentach, może się w nim propagować wiele modów, które szybko zostają z niego wypromieniowane na boki.

#### Pomiary tłumienia

#### Tłumienie w światłowodach

Współczynnik tłumienia (tłumienność) wyrażany w dB/km opisywany jest wzorem:

A = 10 log 
$$
\left(\frac{J_0}{J}\right)
$$
, gdzie: A – thumienność, J<sub>0</sub> – natężenie światła wchodzącego, J – natężenie  
światła wychodzącego.

#### Schemat układu

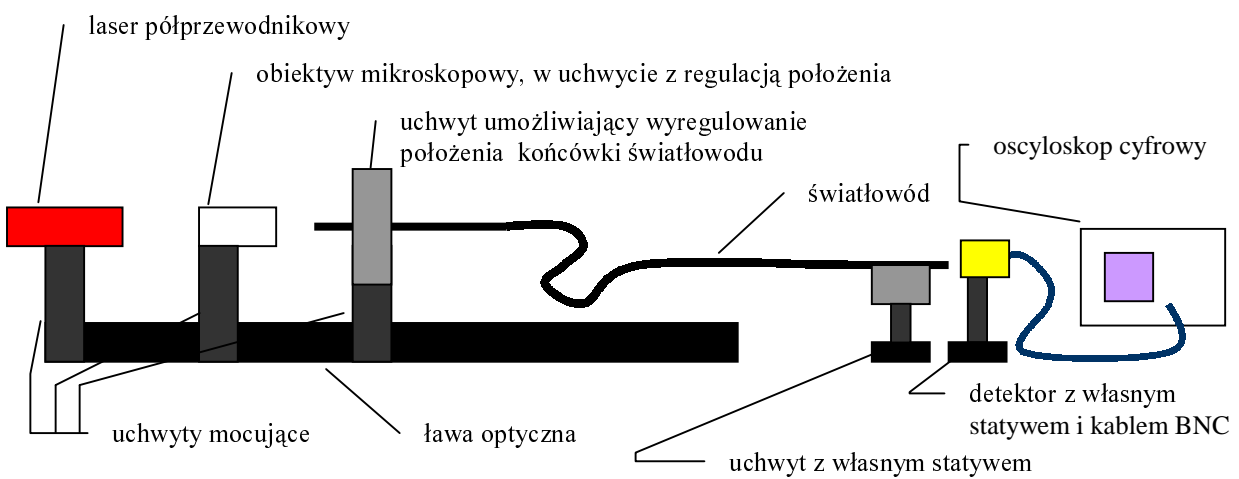

Przebieg pomiarów

Podobnie jak poprzednio laser i obiektyw, zostały umieszczone w jak najmniejszej odległości od siebie. Końcówki światłowodów w które wstrzeliwana była wiązka laserowa umieszczona została tak aby na wyjściu ze światłowodu dostać jak najmocniejszy sygnał (do pomiaru intensywności sygnału wyjściowego używany był detektor, podłączony do oscyloskopu cyfrowego firmy Tektronics). Końcówki wyjściowe światłowodów i okienko detektora umieszczane były jak najbliżej siebie. Każdorazowo po zmierzeniu natężenia wyjściowego (proporcjonalnego do napiecia na detektorze), mierzone było nateżenie wejściowe. W tym celu, w miejscu końcówki, w którą wstrzeliwana była wiązka, umieszczany był detektor i odczytywane napięcie na nim.

W tej części zbadane zostały światłowody: jednomodowy (SMC-A0630B), wielomodowy, fotoniczny (PCF  $3/IIIB$ ;  $\varnothing$  125 µm).

Dodatkowo został wykonany pomiar tłumienności odcinka światłowodu jednomodowego, oraz całej szpuli tego światłowodu, z użyciem obiektywu GRIN, z doklejonym kawałkiem światłowodu. Tym przypadku światłowody zostały połączone (couplerem) – analogicznie jak w przypadku pomiaru tłumienności sprzegacza. Dodatkowe czynniki związane z tłumieniem couplera zostały w tym przypadku zaniedbane.

Podczas przycinania światłowodów okazało się że najbardziej kruchy był światłowód fotoniczny, wynikało to z jego budowy, oraz z braku polimerowej osłonki, która chroniłaby go przed złamaniem.

#### Wyniki

światłowód jednomodowy – odcinek 39.8 ± 0.2 cm, A = 1.086 ± 0.014 dB/km światłowód wielomodowy – odcinek  $29.2 \pm 0.2$  cm,  $A = 2.975 \pm 0.018$  dB/km światłowód fotoniczny – odcinek  $33.9 \pm 0.2$  cm, A = 1,2042  $\pm 0.0076$  dB/km Przy użyciu obiektywu GRIN:

światłowód jednomodowy – odcinek  $43.2 \pm 0.2$  cm, A = 0.7634  $\pm$  0.0092 dB/km światłowód jednomodowy – szpula 97 ± 1 m, A = 0,8347 ± 0,0093 dB/km

Wnioski

Jak widać w wyniku zastosowania obiektywu GRIN i couplera udało się uzyskać znacznie lepszy stosunek J do J<sub>0</sub> niż w przypadku objektywu mikroskopowego. Dla fotonicznego i tradycyjnego światłowodu jednomodowego, uzyskany wynik odpowiada ok. 30% stratom mocy na kilometrze światłowodu. Wielomodowy światłowód charakteryzował się ok. 50% stratami. Zastosowanie couplera i objektywu GRIN zaowocowało stratami poniżej 20% na kilometr. Jednak w przypadku szpuli i odcinka światłowodu uzyskane wartości nie są zgodne ze sobą na poziomie 3 σ. W przypadku tych pomiarów ciekawym jest też zbadanie tzw. absorbancji opisywanej wzorem:

 $\hat{A} = \frac{A}{10z}$  gdzie  $\hat{A}$  – absorbancja; A – tłumienność, z – długość drogi pokonanej przez światło.

Co daje odpowiednio dla:

światłowodu jednomodowego –  $\hat{A} = 0.2730 \pm 0.0039$  dB/m światłowodu wielomodowego –  $\hat{A} = 1.0190 \pm 0.0093$  dB/m

światłowodu fotonicznego –  $\hat{A} = 0.35552 \pm 0.0030$  dB/m

odcinka światłowodu jednomodowego przy użyciu obiektywu GRIN –  $\hat{A} = 0.1767 \pm 0.0023$  dB/m szpuli światłowodu jednomodowego przy użyciu obiektywu GRIN –  $\hat{A} = 0.000861$  $\pm$  0.000013 dB/m

Jak widać wielkości A i są zbliżone do siebie, dopiero przy pomiarach prowadzonych na długich odcinkach światłowodów (tu – dla całej szpuli). Dlatego też w przypadku pomiarów tłumienności pracuje się z odcinkami o długościach rzędu kilometrów. Natomiast przy pomiarach laboratoryjnych częściej stosuje się, do opisu absorbancję (ze względu na używanie światłowodów o metrowych długościach).

Zestawiając uzyskane wyniki z parametrami światłowodów telekomunikacyjnych, okazuje się że wyniki tłumienności światłowodów jednomodowych, odpowiadają ich górnej granicy. Natomiast parametry światłowodu wielomodowego są trochę za duże.

#### **Tłumienie w couplerze**

Elementy takie jak coupler charakteryzowane są przez tzw. straty (wdB):

$$
S = 10 \log \left(\frac{P_0}{P}\right), \text{ gdzie: } S - \text{straty, } P_0 - \text{moc wejściowa, } P - \text{moc wyjściowa}
$$

Schemat układu

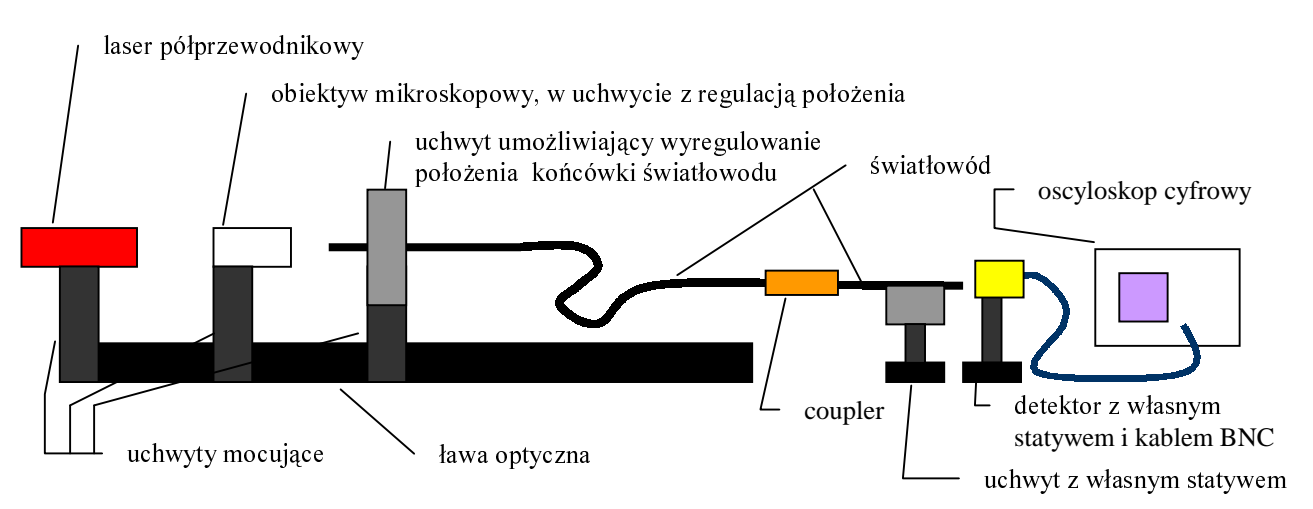

Przebieg pomiarów

Pierwszym krokiem w tym fragmencie doświadczenia było optymalne wstrzelenie wiązki w kawałek światłowodu jednomodowego. W tym celu postępowanie było analogiczne jak w

przypadku badania kawałków światłowodów. Nastepna czynnościa był montaż couplera, i drugiego kawałka światłowodu jednomodowego. W celu jak najlepszego sprzężenia dwóch kawałków światłowodu, położenie jednego z nich zostało ustalone, a drugi był obracany i przesuwany, tak aby zlikwidować (zminimalizować) świecenie cieczy imersyjnej. Kolejnym krokiem było zmierzenie mocy wyjściowej z układu P<sub>4</sub>, następnie po zdjęciu couplera mocy wyjściowej z pierwszego światłowodu P<sub>2</sub>, oraz mocy wejściowej P<sub>1</sub> (detektor w miejscu końca światłowodu, do którego wstrzeliwana była wiązka laserowa). Na koniec, pomiar mocy wejściowej PA i wyjściowej PB powtórzony został dla drugiego kawałka światłowodu. Przy założeniu że stosunek mocy weiściowych do wyjściowych nie zależy od wielkości mocy wejściowej można zapisać:

$$
\frac{P_1}{P_4} = \frac{P_1}{P_2} \frac{P_0}{P} \frac{P_A}{P_B}
$$
a stąd po przekształceniu otrzymać stosunek P<sub>0</sub> do P.

Wyniki

Uzyskana wartość strat:  $S = 0,581 \pm 0,043$  dB.

Wnioski

Wynik jest zbliżony do wielkości podawanych w literaturze –  $S \sim 0.3$  - 1.5 dB. Uzyskana wartość mieści się więc w dolnej części przedziału. Na otrzymaną wielkość główny wpływ miały niedokładności obcięcia światłowodów (można było dostrzec niewielkie świecenie nierówności, na obcięciu światłowodu). Możliwa była również zależność stosunku P<sub>0</sub> do P, od wielkości P<sub>0</sub> co również mogło wpłynąć na uzyskaną wartość.

#### Tłumienie w sprzęgaczu

Sprzęgacz  $2\times 2$  charakteryzują dwie podstawowe wielkości – współczynnik sprzężenia k oraz tzw. straty dodatkowe  $S_d$  opisywane wzorami:

$$
k = \frac{P_4}{P_3}
$$
, gdzie: k – współczynnik: sprzężenia, P<sub>3</sub> – moc wyjściowa jednego z ramion  
wyjściowych, P<sub>4</sub> – moc wyjściowa drugiego z ramion wyjściowych,  

$$
S_d = 10 \log \left(\frac{P_1}{P_3 + P_4}\right)
$$
, gdzie: S<sub>d</sub> – straty dodatkowe ( w dB ) , P<sub>1</sub> – moc wejściowa  
( sygnał wprowadzany tylko jednym ramieniem )

Schemat układu

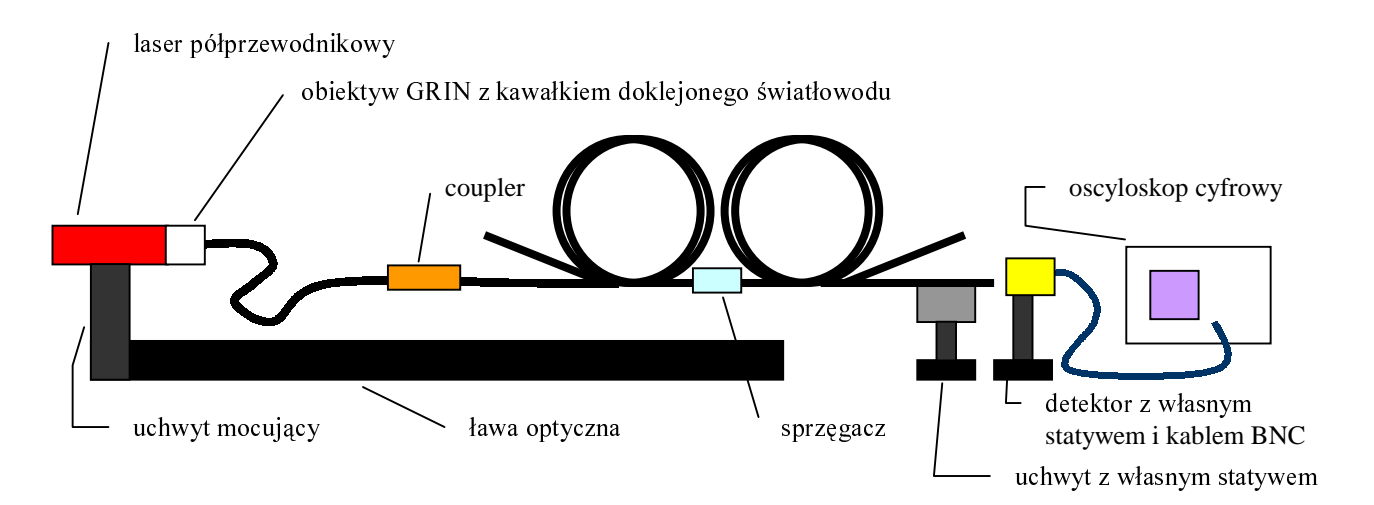

#### Przebieg pomiarów

Pierwszą czynnością po zamontowaniu obiektywu GRIN było, założenie na światłowodzie do niego doklejonym, couplera. Następnie przy jego pomocy została wstrzelona wiązka do sprzęgacza, i przeprowadzone pomiary mocy wyjściowych, obu ramion wyjściowych, i ramienia wejściowego, do którego nie była wstrzeliwana wiązka. By doprowadzić do jak najlepszego sprzężenia światłowodów, postępowano analogicznie jak w przypadku pomiarów parametrów sprzęgacza. Ostatnią czynnością był pomiar mocy wchodzącej – przeprowadzony po zdjęciu couplera z kawałka światłowodu doklejonego do objektywu GRIN. Tak jak we wszystkich pomiarach moce proporcionalne były do napięć uzyskiwanych na detektorze. Podczas pomiarów okazało się że jedno z ramion ma ukruszony koniec, trzeba więc było go przyciąć. Wpływ couplera na uzyskiwane wyniki został pominięty.

Wyniki

 $k = 1,000 \pm 0,0028$ ,  $S_d = 0,4767 \pm 0,0073$  dB,

Moc wyjściowa, wejściowego ramienia, do którego nie była wstrzeliwana wiązka, była na poziomie szumów – można przyjąć że była zerowa

#### Wnioski

Jak widać używany tu sprzęgacz miał doskonałe parametry – był symetryczny – k z dużą dokładnością równe 1, oraz S<sub>d</sub> mniejsze od 0,5 dB. Przy pomocy tak doskonałego urządzenia można było zbudować dobry interferometr.

#### Interferometr Macha-Zechndera

Zasada działania tego interferometru opiera się na modulowaniu długości jednej z dróg optvcznych.

W pierwszym sprzęgaczu wiązka rozdzielana jest na dwie, o równych mocach:

$$
A\cos(\omega t + k x) = \frac{A}{2}\cos(\omega t + k x) + \frac{A}{2}\cos(\omega t + k x)
$$

Uzyskiwane przesunięcie fazowe, między sygnałem w ramieniu niezmodulowanym i zmodulowanym opisywane jest zależnościa:

$$
\frac{A}{2}\cos(\omega t + k x + \varphi_1) + \frac{A}{2}\cos(\omega t + k x + \varphi_2)
$$

Co po przejściu przez drugi sprzęgacz, i połączeniu sygnałów daje:

$$
A\cos\left(\omega t + k x + \frac{(\varphi_1 + \varphi_2)}{2}\right)\cos\left(\frac{(\varphi_1 - \varphi_2)}{2}\right)
$$

Wskazuje to na zależność sygnału wyjściowego od czasu – pierwszy cosinus, oraz różnicy faz – drugi cosinus. Zależność od różnicy faz można więc wykorzystać np. do transmisji dźwięku.

Piezoelektryczny modulator pod wpływem pola elektrycznego zmienia swoje wymiary powodując rozciąganie światłowodu na niego nawiniętego, to z kolei powoduje różnice w długości dróg optycznych w ramionach interferometru.

#### Schemat układu

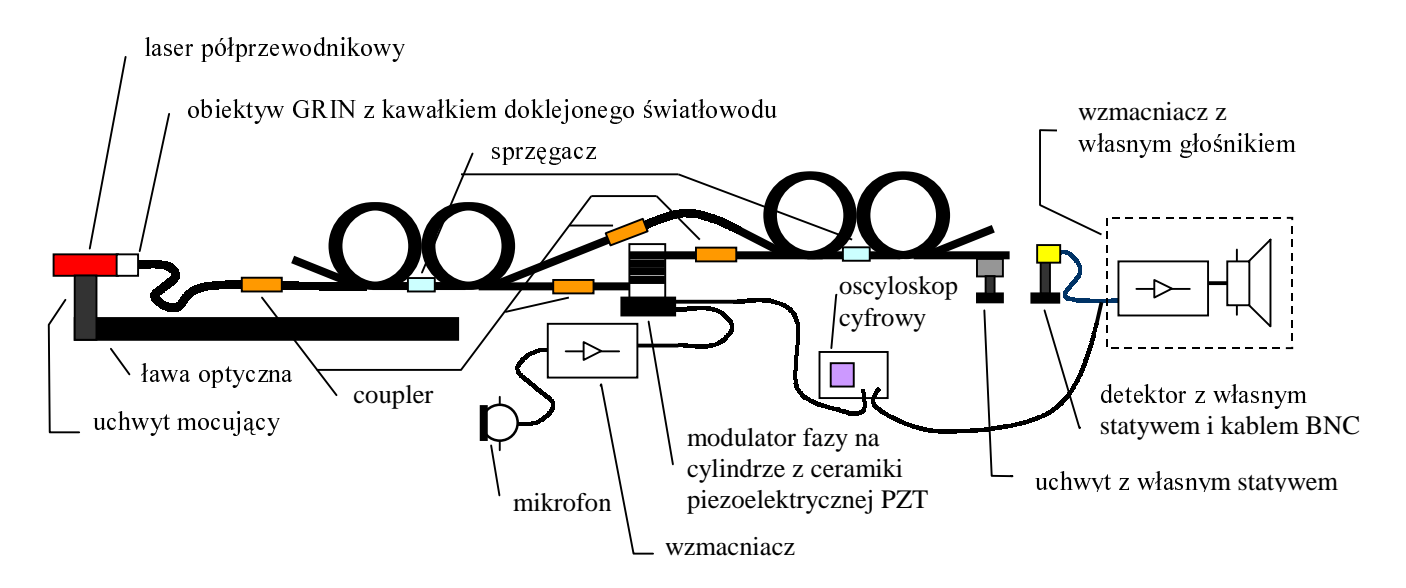

#### Przebieg pomiarów

Po zmontowaniu aparatury należało wyregulować moce wzmacniaczy, tak aby sygnał wejściowy, był jak najmniej zniekształcany przez układ. Kształt sygnału elektrycznego na modulatorze, i na wyjściu z detektora, można było obserwować na oscyloskopie, a wyjściowy sygnał dźwiekowy usłyszeć z głośniczka.

#### Wyniki

Obrazy sygnałów wejściowego, i wyjściowego różniły się nieco kształtem, a dźwięk z głośniczka był nieco zniekształcony, ale dawało się rozpoznać poszczególne słowa. Najdoskonalszym przybliżeniem uzyskanych własności akustycznych jest chyba megafon, ze względu na podobieństwo wprowadzanych zniekształceń.

#### Wnioski

Układ choć dosyć prymitywny, miał dość dobre własności. Prawdopodobnym źródłem zniekształceń była bezwładność elektryczna piezoceramicznego cylindra, oraz słabe własności wzmacniaczy. W tym przypadku jakość połączeń miała mniejsze znaczenie – udało się uzyskać bardzo dobre połączenia.

#### Pomiary apertury

Apertura numeryczna charakteryzuje światłowód pod względem maksymalnego kąta, pod jakim może nastąpić skuteczne wejście do niego promienia świetlnego.

 $NA = \sin \theta_0$ , gdzie: NA – apertura numeryczna,  $\theta_0$  – maksymalny kat akceptacji światłowodu.

Pomiaru apertury dokonać można kilkoma metodami:

#### Metoda 1.

Użycie detektora z małym okienkiem daje kątowy rozkład natężenia światło wychodzącego ze światłowodu. Mierząc odległość, koniec światłowodu – detektor, oraz szerokość połówkową rozkładu nateżenia można dostać szukana wielkość:

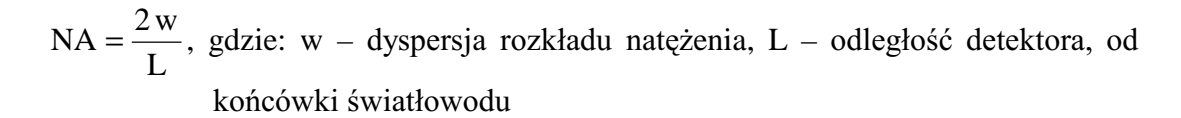

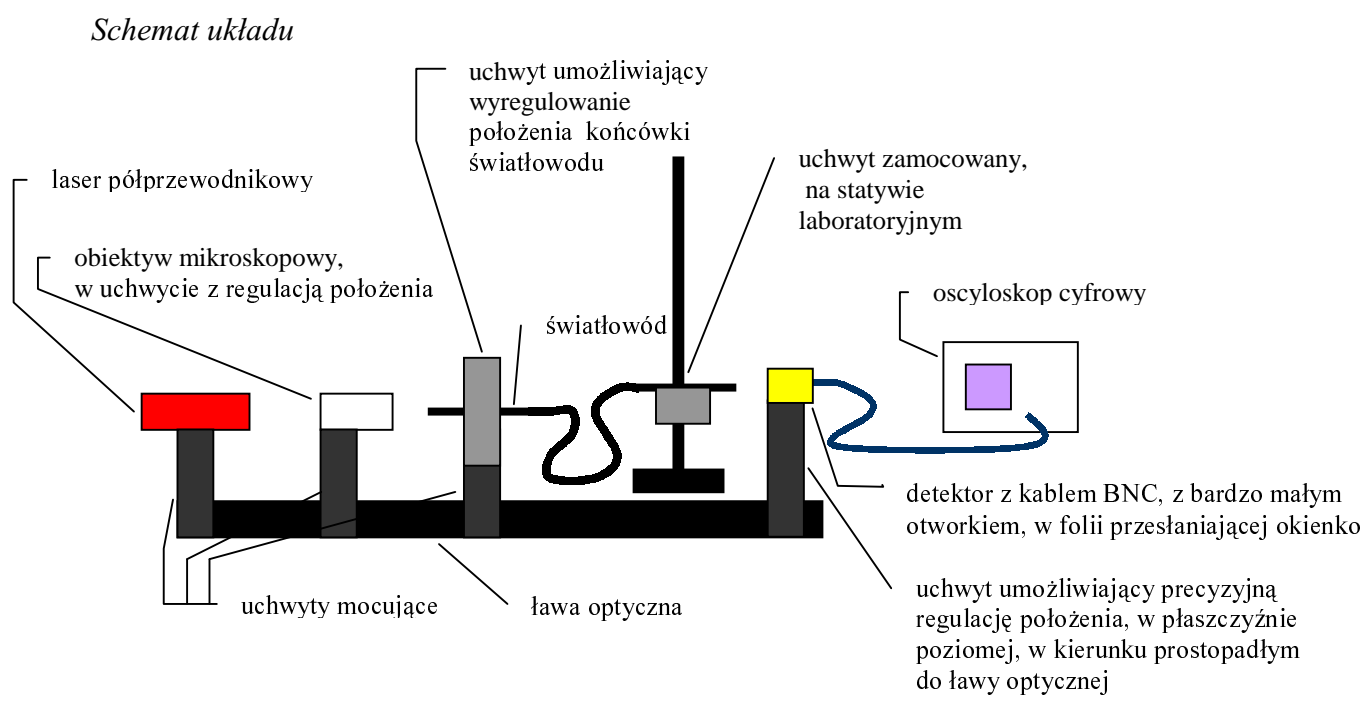

#### Przebieg pomiarów

Po znalezieniu punktu, w którym cała wiazka wychodzaca ze światłowodu trafiała do detektora, zmierzona została długość L. Ponieważ detektor miał duże okienko, została na nie założona folia aluminiowa, z małym otworkiem. Po tych czynnościach śruba mikrometryczna umożliwiająca ruch detektora w interesującym kierunku, została skręcona do 0, i przystąpiono do pomiarów.

#### Wyniki

Rozkład mocy optycznej, w funkcji I – odległości od osi optycznej układu prezentuje wykres:

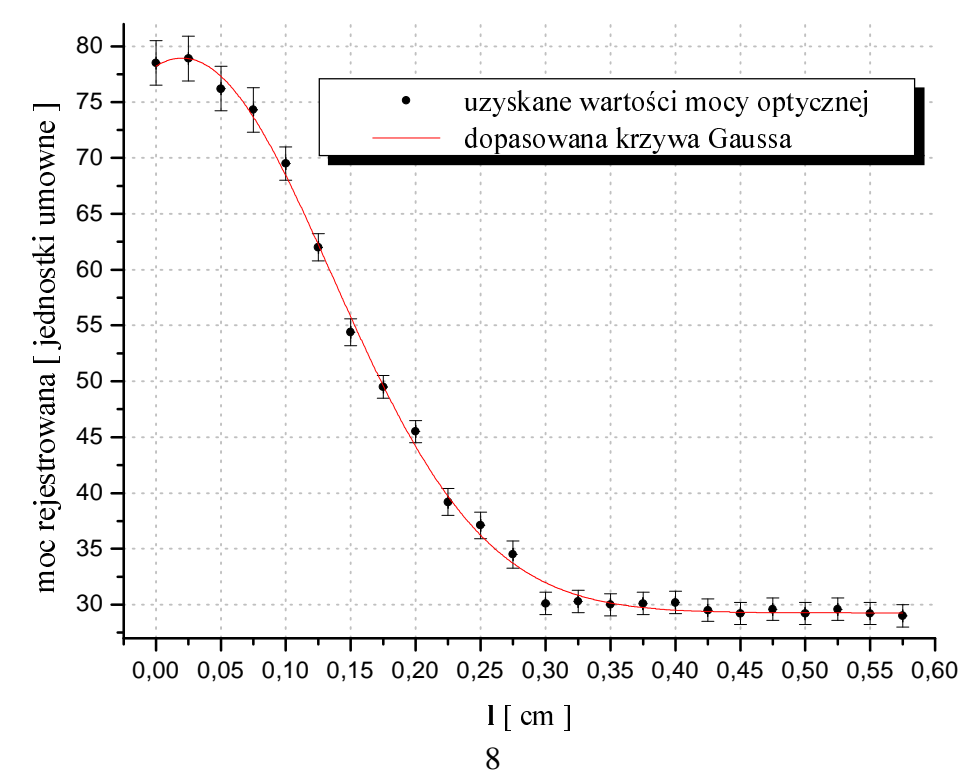

Uzyskane wartości:

 $w = 0.232 \pm 0.011$  cm  $L = 2.8 \pm 0.2$  cm

 $NA = 0.166 \pm 0.034$ 

Wnioski

Uzyskany wynik potwierdza dokładność metody, jest on zgodny na poziomie 3 σ, z podaną dla tego światłowodu NA =  $0.11 \pm 0.02$ . Odchylenie od tej wartości związane jest, najprawdopodobniej z nierównościami na obcięciu światłowodu.

#### Metoda 2.

Użycie przesłony między końcówką światłowodu i detektorem, daje w wyniku scałkowany, kątowy rozkład natężenia światła wychodzącego ze światłowodu. W celu wyznaczenia rozkładu nateżenia od I (odległości od osi optycznej układu), należy zróżniczkować uzyskiwany w pomiarze rozkład Mierząc odległość końca światłowodu od detektora, oraz szerokość połówkową rozkładu nateżenia, można dostać szukana NA.

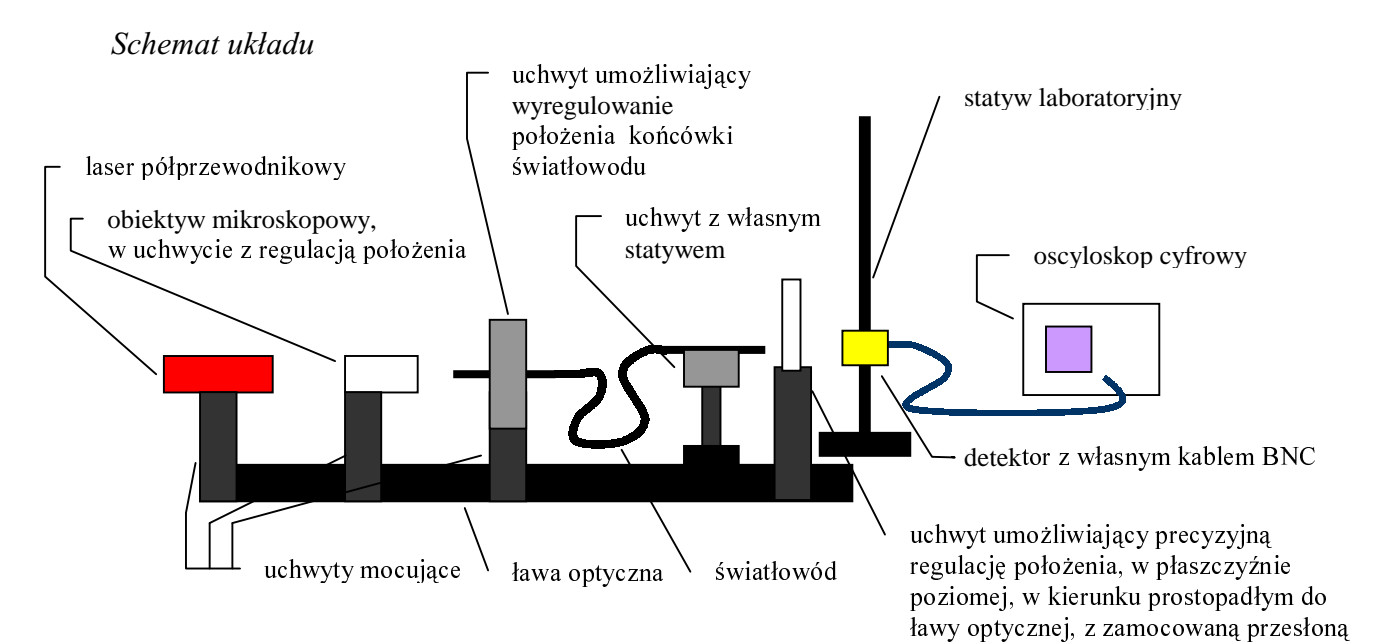

Wyniki

Uzyskane wartości:

 $w = 0.875 \pm 0.0017$  cm  $L = 1.3 \pm 0.2$  cm

 $AN = 0.135 + 0.027$ 

Po zróżniczkowaniu otrzymanego rozkładu uzyskano rozkład mocy optycznej, w funkcji l (odległości od osi optycznej układu). Wykres przedstawiający tę zależność zamieszczony jest na nastepnej stronie

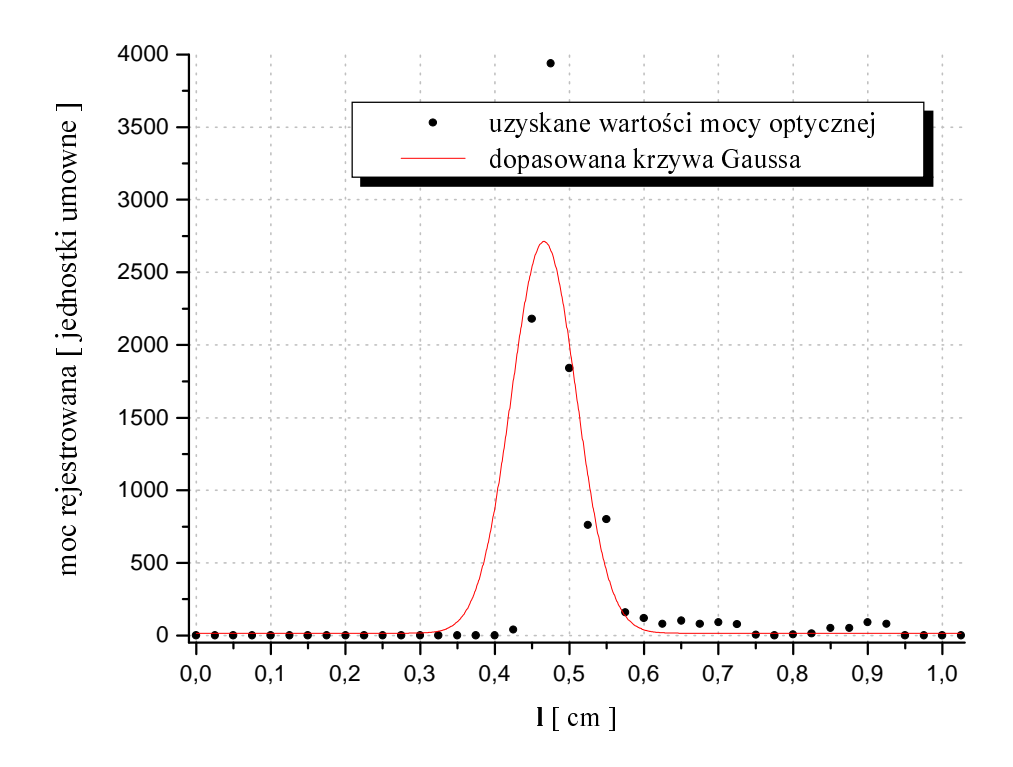

#### Wnioski

Wartość uzyskana tą metodą jest zgodna na poziomie 3  $\sigma$ , z podaną (NA = 0,11  $\pm$  0,02). Ciekawe jest to, że, pomimo dość słabego dopasowania rozkładu Gaussa do punktów, uzyskanych po zróżniczkowaniu rozkładu zmierzonego, uzyskana wartość apertury jest bliższa podawanej, niż w przypadku pierwszej metody. Możliwe jest, że nierówności obcięcia wprowadzają pewną stałą wielkość zmieniającą wartość apertury, podczas różniczkowania stała addytywna jest usuwana, i stąd lepszy wynik. Z drugiej jednak strony w przypadku pierwszej metody dopasowywana krzywa lepiej odpowiadała uzyskanym punktom.

#### Światłowód dwójłomny

Dwójłomność to zdolność do polaryzacji wiązki świetlnej, wynikająca z różnicy w propagacji dwóch, prostopadłych modów, na które można rozdzielić mod podstawowy. Zjawisko to można wywołać w światłowodzie już w czasie produkcji – odpowiednio kształtując jego rdzeń, lub oddziałując na niego mechanicznie. Światło spolaryzowane liniowo przechodząc przez światłowód dwójłomny powinno w czasie propagacji przechodzić przez różne stany polaryzacji eliptycznej. Taką polaryzację z kolei można, przy pomocy polaryzatora liniowego, rozkładać na składowe liniowe, wzdłuż osi głównych elipsy polaryzacji.

W celu zbadania propagacji światła w światłowodzie, na początku ćwiczenia, został zbudowany układ do analizy modów. (Zgodnie z założeniami światło z lasera miał mieć polaryzację kołowa) Uzyskany jednak obraz, wskazywał na propagowanie się nie dwóch, ale jednego modu w tym światłowodzie. Wynik ten skłonił do zbadania polaryzacji światła laserowego. A następnie zbadania propagacji, liniowo spolaryzowanego światła w światłowodzie dwójłomnym.

#### Schemat układu

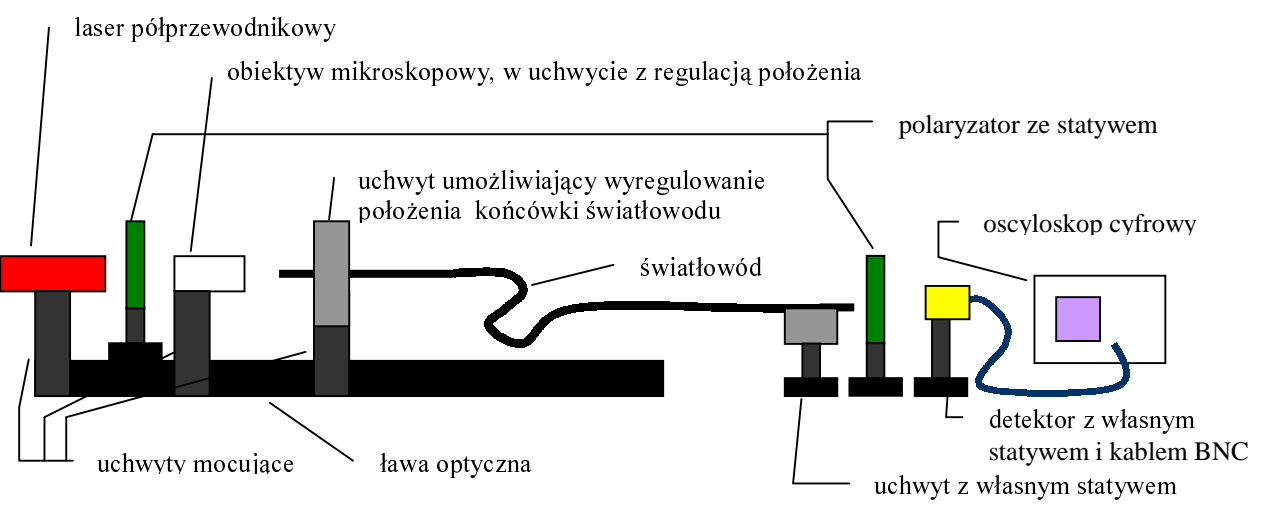

#### *Przebieg pomiarów*

Pierwsza część pomiarów składała się z pomiaru polaryzacji światła z lasera półprzewodnikowego, druga z pomiaru polaryzacji światła spolaryzowanego liniowo po przejściu przez światłowód dwójłomny.

Do pomiarów polaryzacji światła lasera wykorzystano tylko jeden polaryzator, ze skalą pozwalającą na pomiar kąta płaszczyzny polaryzacji. Detektor natomiast umieszczony został na miejscu obiektywu mikroskopowego.

Do pomiarów parametrów światłowodu użyto układu przedstawionego powyżej. Polaryzator umieszczony między laserem i obiektywem mikroskopowym został umieszczony tak by przepuszczał jak największe natężenie światła laserowego, polaryzator ze skalą, został umieszczony przed detektorem.

#### *Wyniki*

Zależność natężenia światła wychodzącego z lasera, w funkcji kąta skręcenia płaszczyzny polaryzacji pokazuje wykres:

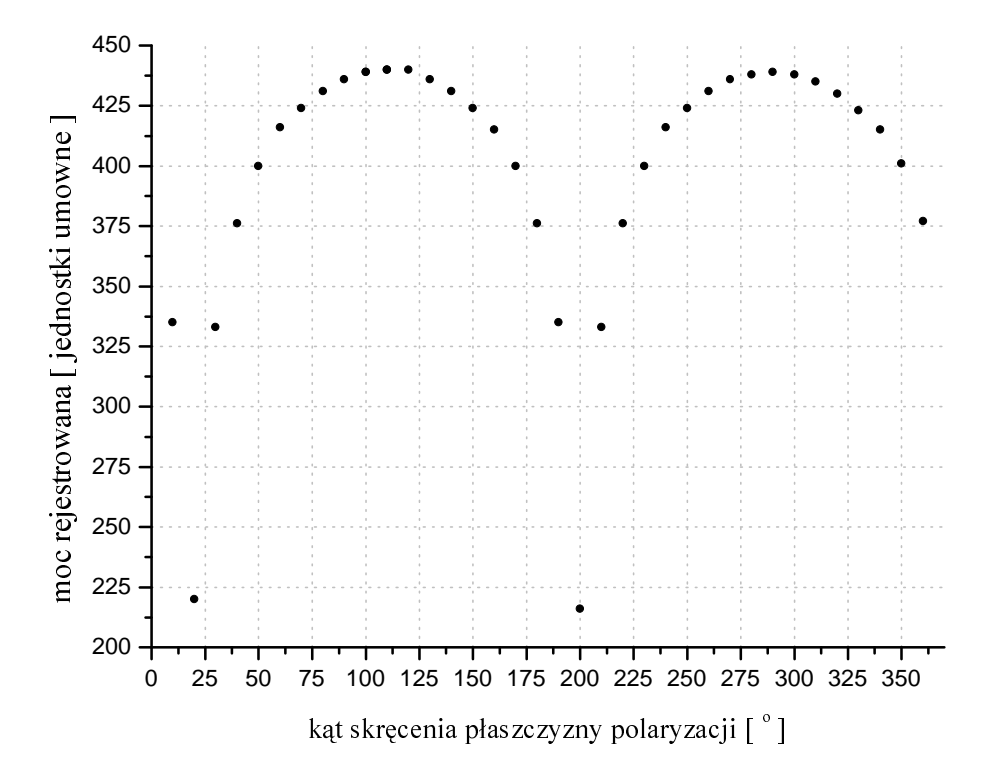

Po znalezieniu maksimum natężenia (290°, 110°) polaryzator został umieszczony w takim położeniu. Spolaryzowana wiązka wstrzelona do światłowodu dała na wyjściu taką zależność:

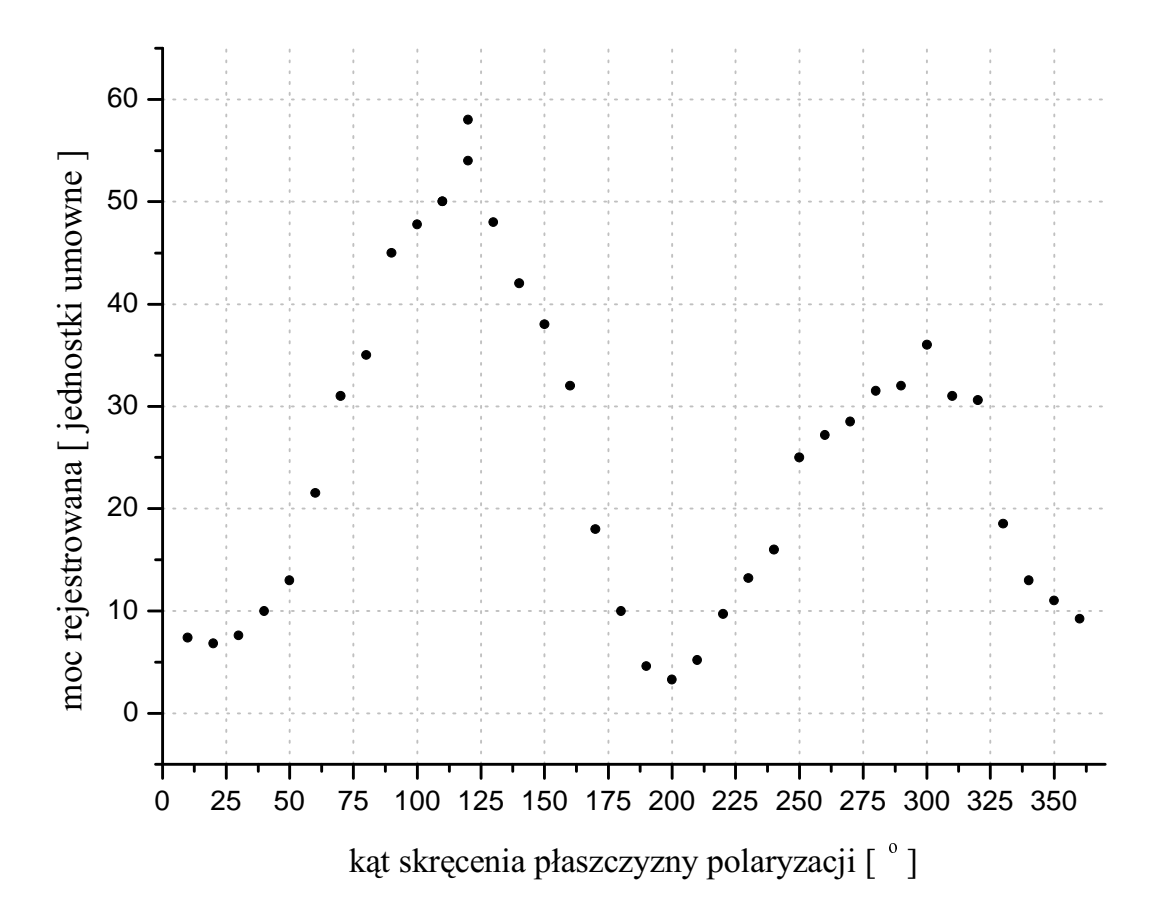

#### Wnioski

Jak widać światło lasera miało pewną polaryzację wynikającą prawdopodobnie z jego planarnej struktury. W wyniku wyjątkowego zbiegu okoliczności wstrzeliwując się w ten światłowód udało się trafić płaszczyzną polaryzacji lasera, bardzo blisko płaszczyzny polaryzacji jednego z modów światłowodu – co widać na powyższym rysunku. W związku z tym moc drugiego propagującego się modu była pomijalnie mała. W wyniku tego nie udało się zaobserwować tego słabszego modu.

#### Kontroler polaryzacji

W światłowodzie jednomodowym, poprzez zginanie można wymusić dwójłomność, może to posłużyć do kontroli polaryzacji. W szczególnym przypadku – zwijając światłowód w pętle można uzyskać światłowodowy analog ćwierć- i półfalówki (gdy różnica opóźnień fazowych między modami polaryzacji wynosi 90° i 180°). Wzajemny obrót płaszczyzn petli, powoduje wymuszanie polaryzacji wypadkowej.

#### Schemat układu

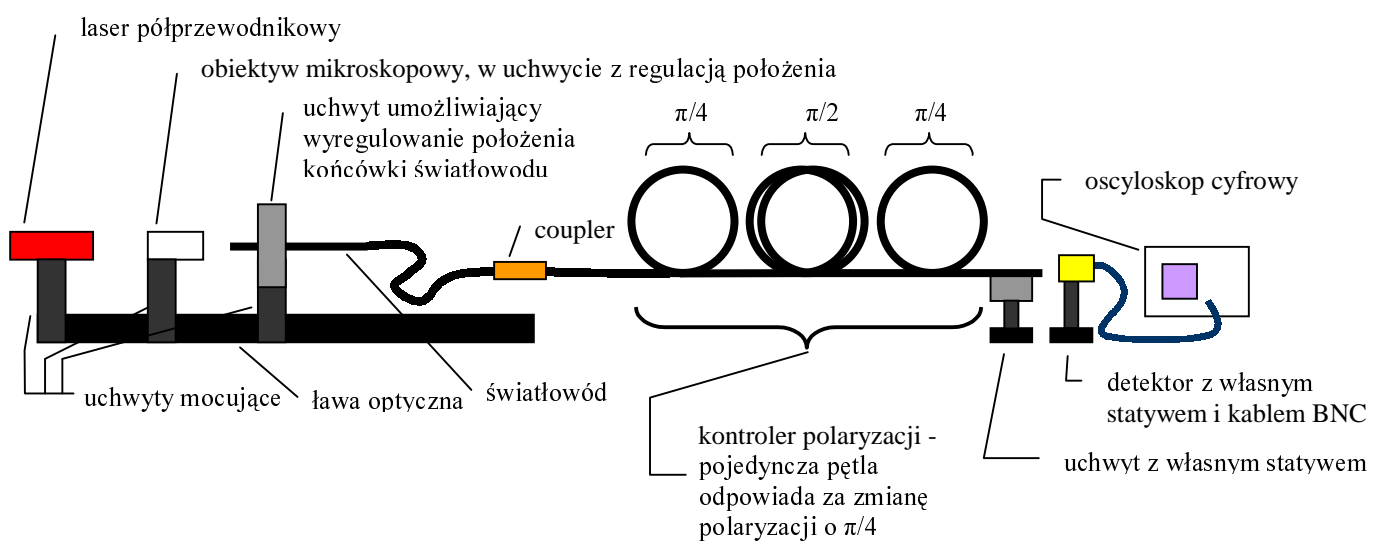

#### *Przebieg pomiarów*

Kontroler polaryzacji umożliwia skręcenie płaszczyzny polaryzacji światła w światłowodzie w zasadzie o dowolny kąt. Kolejne układy pętli odpowiadają za skręcenie polaryzacji o  $\pi/4$  w przypadku pojedynczej pętli, oraz π/2 dla dwóch pętli.

#### *Wyniki*

Przy ustawieniach odpowiadających wychyleniu  $\pi/4$ ,  $\pi/2$ ,  $\pi/4$  uzyskano na detektorze napięcia:

 $0^\circ$ ,  $0^\circ$ ,  $0^\circ$ ,  $21.1 \pm 0.2$  mV ~ maximum mocy  $-45^\circ$ ,  $0^\circ$ ,  $45^\circ$ , 45°, 0°, -45°,  $0^\circ$ ,-45°,  $0^\circ$ ,  $\uparrow$  16,2 ± 0,2 mV ~ ciemność (napięcie na zasłoniętym detektorze)  $0^{\circ}, 45^{\circ}, 0^{\circ}$  $0^{\circ}, 90^{\circ}, 45^{\circ}$ 90°, 0°, 0°,  $17.8 \pm 0.2$  mV  $-90^{\circ}$ ,  $0^{\circ}$ ,  $0^{\circ}$ ,  $19.1 \pm 0.2$  mV  $0^{\circ}$ ,  $0^{\circ}$ ,  $90^{\circ}$ ,  $18.4 \pm 0.2$  mV  $0^\circ$ ,  $0^\circ$ ,  $-90^\circ$ ,  $18.0 \pm 0.2$  mV  $0^\circ, -90^\circ, 0^\circ, 19, 0 \pm 0.2 \text{ mV}$  $0^{\circ}$ ,  $90^{\circ}$ ,  $0^{\circ}$ ,  $20.2 \pm 0.2$  mV

Uzyskując maximum mocy wyjściowej i tworząc pętelkę na światłowodzie można było całkowicie wytłumić sygnał. Analogicznie postępując, w sytuacji braku sygnału na wyjściu z kontrolera, można było doprowadzić do uzyskania maksimum mocy wyjściowej.

#### *Wnioski*

Jak widać odpowiednio ustawiając pętle można uzyskać, nawet całkowicie "zaporowy" układ. Wstawiając na wyjściu, polaryzator i obserwując zmiany natężenia światła, wychodzącego z kontrolera można było się przekonać, że światło było spolaryzowane. Widać więc, że w układać wymagających światła spolaryzowanego, tego typu kontroler pomimo swojej prostej budowy, spełniłby swoje zadanie.

#### Podsumowanie

Ćwiczenie to dało możliwość zapoznania się z podstawami technik światłowodowych. Jednak ze względu na pewne problemy techniczne było niezwykle czasochłonne.

W przyszłości dobrze by było zamiast ławy optycznej, która była dość lekka (a przez to chybotliwa) zastosować cały blat, tak jak w innych ćwiczeniach optycznych.

Obróbka końcówek światłowodu przy pomocy ręcznych obcinarek, jest na pewno warta poznania, ale stosowanie tak prymitywnego sprzętu wiązało się często z koniecznością wielokrotnego przycinania tego samego kawałka światłowodu (np. bardzo kruchego światłowodu fotonicznego).

Na zakończenie należy stwierdzić, że ćwiczenie to było jednak bardzo pouczające, a przede wszystkim pokazało zagadnienia, przed którymi staje współczesna optyka.

#### Literatura

G. Einarsson; "Podstawy telekomunikacji światłowodowej"; WKŁ, 1998, Warszawa

J. Siuzdak; "Wstęp do współczesnej telekomunikacji światłowodowej"; WKŁ, 1999, Warszawa

- A. Swedowski; "Materiałoznastwo optyczne i optoelektroniczne, ogólne właściwości materiałów"; WNT, 1996, Warszawa
- M. Szustakowski; "Elementy techniki światłowodowej"; WNT, 1992, Warszawa

### **Suplement**

Scałkowany rozkład mocy optycznej, w funkcji l (odległości od osi optycznej układu). Uzyskany drugą metodą przy pomiarze apertury:

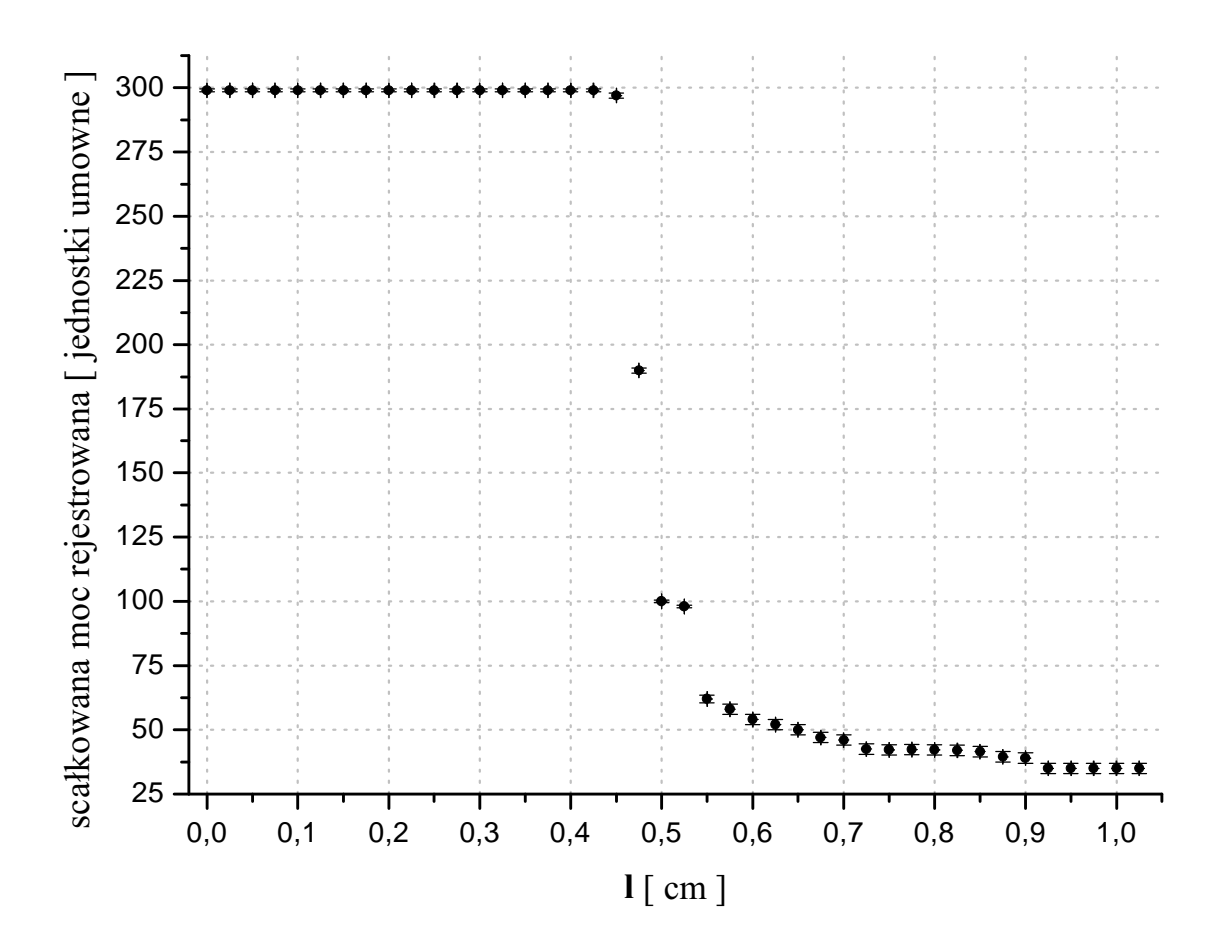